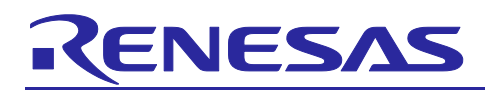

# **R-IN32M4-CL2**

Driver/Middleware Set for R-IN32M4-CL2 IAR KickStart Kit Release Note

# APPLICATION NOTE

R18AN0031EJ0271 Rev.2.7.1 Jul 31, 2019

## **Summary**

Thank you for using Driver/Middleware Set for R-IN32M4-CL2 IAR KickStart Kit.

This document describes the package contents and operating environment of this product.

Please be sure to read before use.

For details on how to use each sample software, middleware etc, please refer to the related documents below.

## **Related documents**

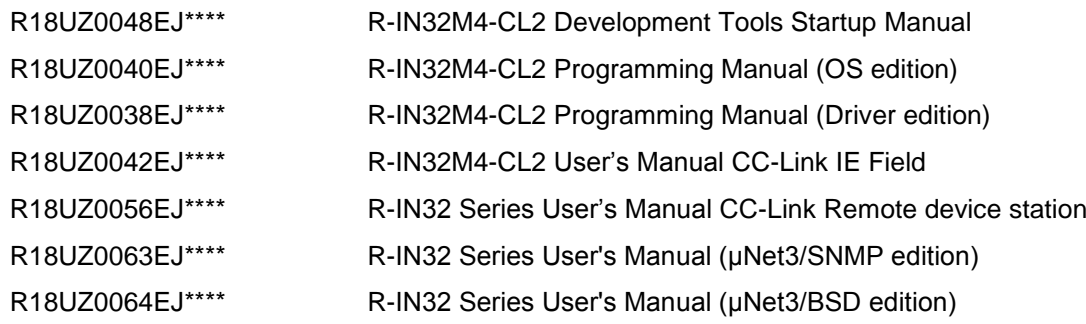

Last four digits of document number (described as \*\*\*\*) indicate version information of each document. Please download the latest document from our web site and refer to it.

## **Contents**

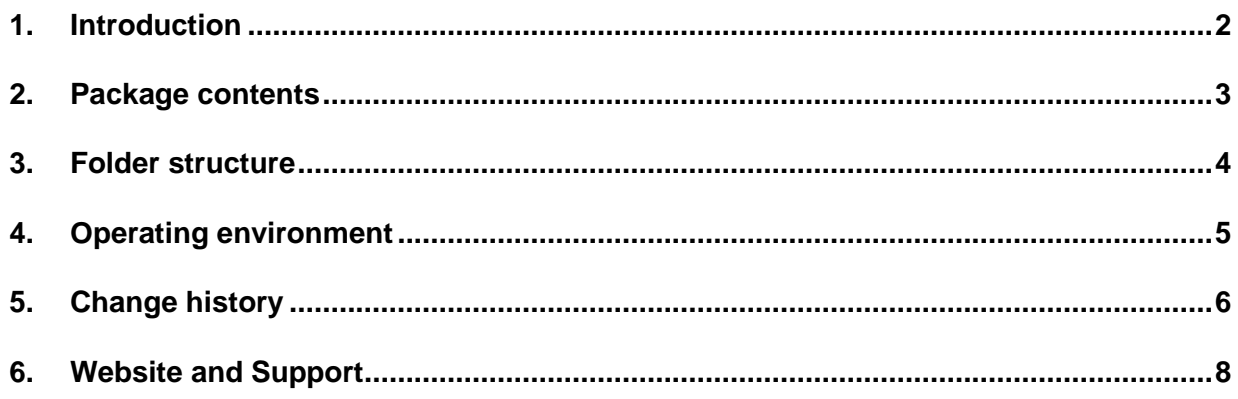

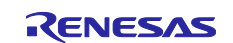

## <span id="page-1-0"></span>**1. Introduction**

Driver/Middleware Set for R-IN32M4-CL2 IAR KickStart Kit is a software package that collects various sample applications, libraries, middleware, peripheral function drivers that can be used for developing applications using R-IN32M4-CL2.

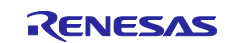

## <span id="page-2-0"></span>**2. Package contents**

The sample applications, libraries, middleware, and peripheral function drivers included in this package are shown below.

#### • Sample application

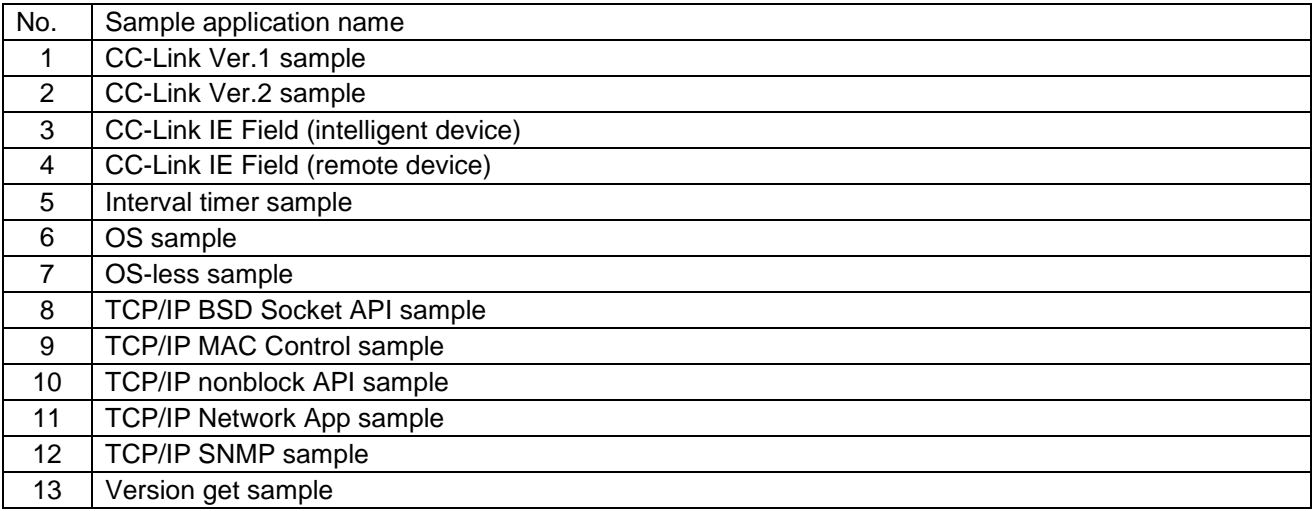

#### **•** Library

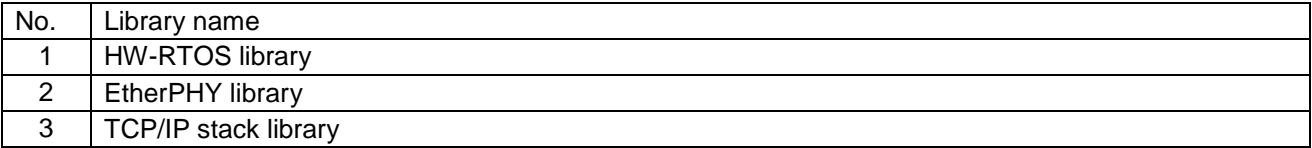

#### **•** Middleware

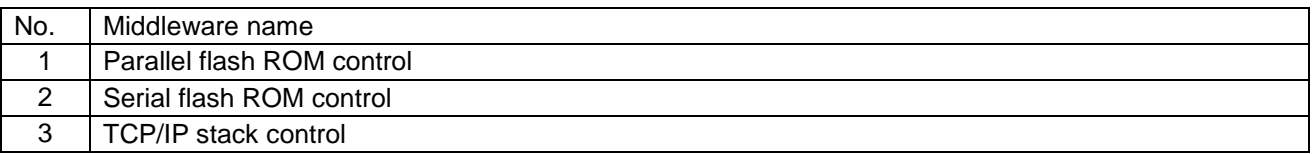

#### **•** Peripheral function driver

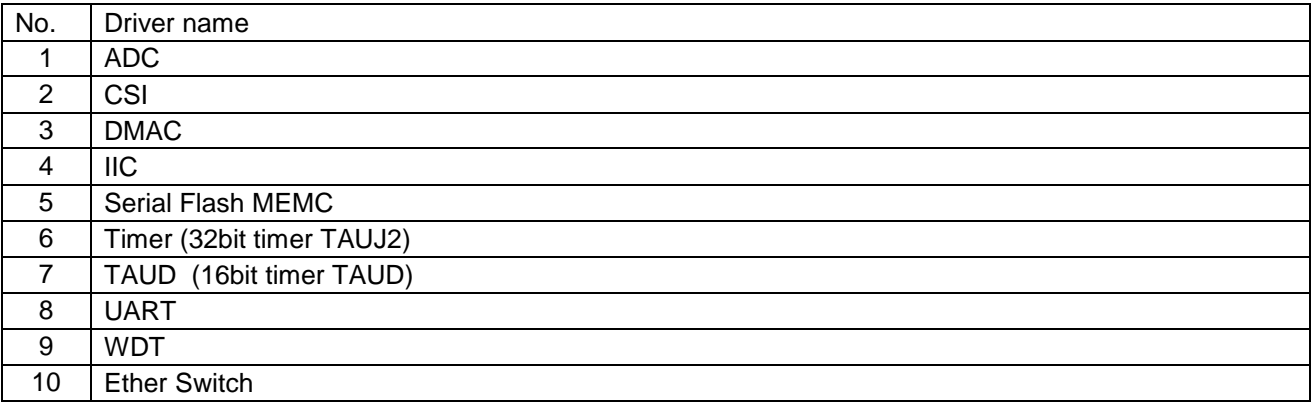

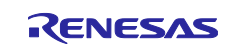

```
3. Folder structure
Folder structure of this package is shown below.
TOP
|
+-- CMSIS << Cortex Microcontroller Software Interface Standard >>
   +-- include
|
+-- Device << Device dependent files >>
     +-- Renesas
        +-- RIN32M4 << R-IN32M4 dependent files >>
           +-- Include<< Include directory >>
           +-- Library << Library directory >>
           +-- Source<< Source directory >>
 |
              +-- Driver << Driver directory >>
              +-- Middleware << Middleware directory >>
              +-- Project << Project directory >>
             | \cdot | | +-- IAR_StarterKit_CL2
                     | +-- CCSV1
                    +-- CCSV2
                    +-- cie_intelligent_device
                    +-- cie_remote_device
                    +-- interval_timer
                    +-- os_sample
                    +-- osless_sample
                    +-- uNet3_bsd
                    +-- uNet3_mac
                    +-- uNet3_nonblock
                    +-- uNet3_sample
                    +-- uNet3_snmp
                    +-- version_get_sample
 |
              +-- Templates << Startup file and others >>
                 +-- IAR << IAR compiler dependent files >>
```
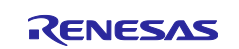

## <span id="page-4-0"></span>**4. Operating environment**

The operating environment of this package is shown below.

- **•** Target device R-IN32M4-CL2
- **•** Target board R-IN32M4-CL2 IAR KickStart Kit
- **•** Development environment
	- > Compiler

IAR Embedded Workbench for Arm 7.80.4 (IAR Systems)

Debugger

IAR Embedded Workbench for Arm 7.80.4 (IAR Systems)

 $\triangleright$  ICE

I-jet / JTAGjet-Trace (IAR Systems)

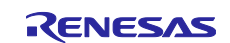

## <span id="page-5-0"></span>**5. Change history**

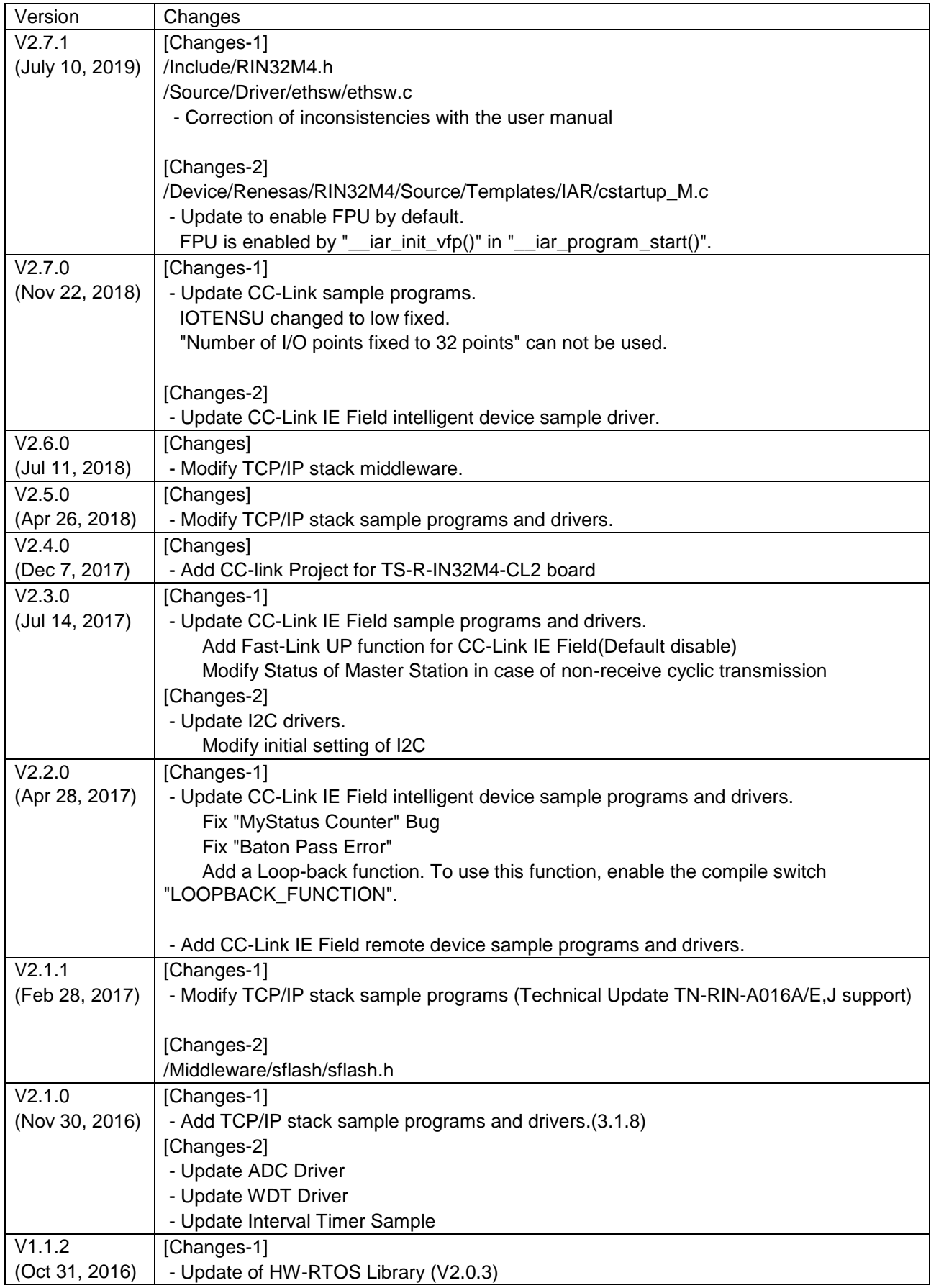

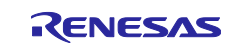

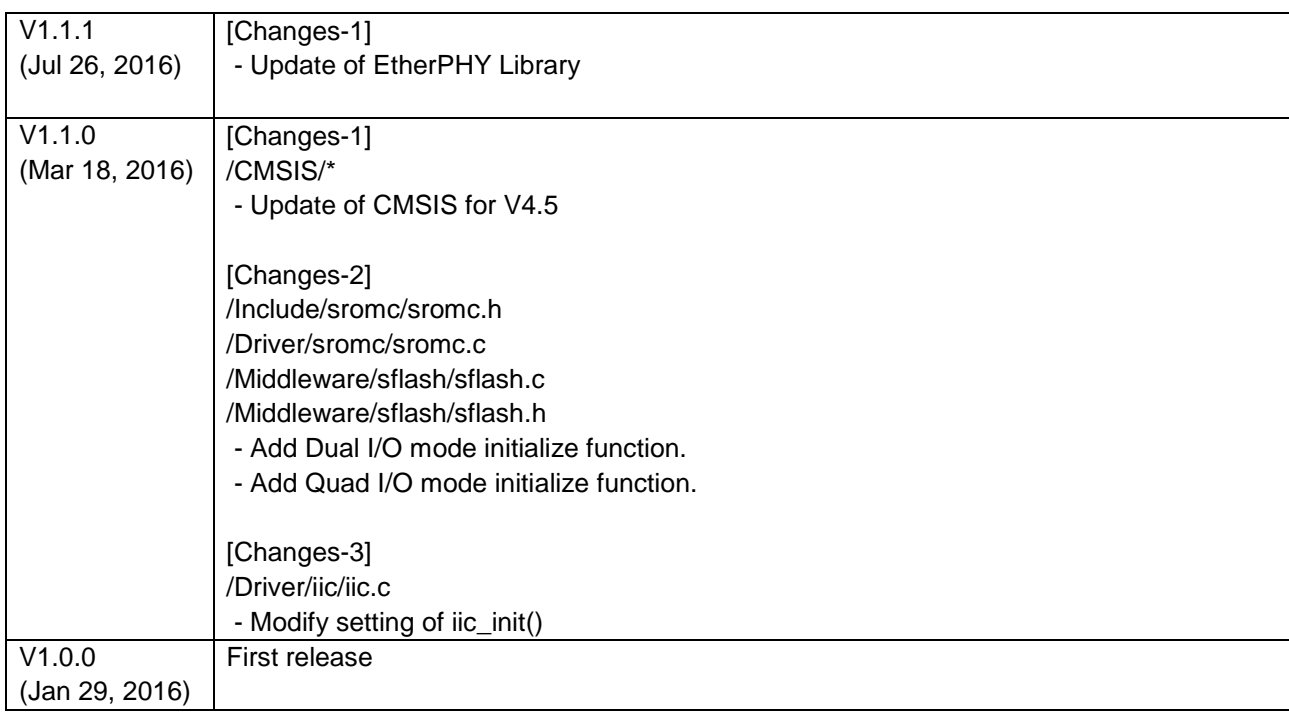

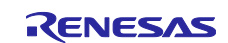

## <span id="page-7-0"></span>**6. Website and Support**

Renesas Electronics Website <http://www.renesas.com/>

Inquiries

<http://www.renesas.com/contact/>

All trademarks and registered trademarks are the property of their respective owners.

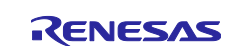

## **Revision history**

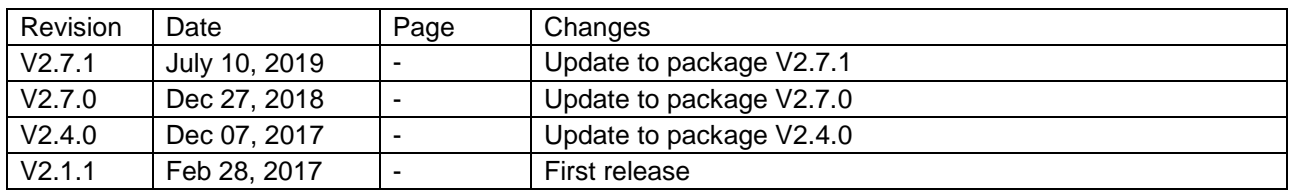

### **General Precautions in the Handling of Microprocessing Unit and Microcontroller Unit Products**

The following usage notes are applicable to all Microprocessing unit and Microcontroller unit products from Renesas. For detailed usage notes on the products covered by this document, refer to the relevant sections of the document as well as any technical updates that have been issued for the products.

#### 1. Handling of Unused Pins

Handle unused pins in accordance with the directions given under Handling of Unused Pins in the manual.

- The input pins of CMOS products are generally in the high-impedance state. In operation with an unused pin in the open-circuit state, extra electromagnetic noise is induced in the vicinity of LSI, an associated shoot-through current flows internally, and malfunctions occur due to the false recognition of the pin state as an input signal become possible. Unused pins should be handled as described under Handling of Unused Pins in the manual.
- 2. Processing at Power-on

The state of the product is undefined at the moment when power is supplied.

 The states of internal circuits in the LSI are indeterminate and the states of register settings and pins are undefined at the moment when power is supplied. In a finished product where the reset signal is applied to the external reset pin, the states of pins are not guaranteed from the moment when power is supplied until the reset process is completed. In a similar way, the states of pins in a product that is reset by an on-chip power-on reset function are not guaranteed from the moment when power is supplied until the power reaches the level at which resetting has been specified.

#### 3. Prohibition of Access to Reserved Addresses

Access to reserved addresses is prohibited.

- The reserved addresses are provided for the possible future expansion of functions. Do not access these addresses; the correct operation of LSI is not guaranteed if they are accessed.
- 4. Clock Signals

After applying a reset, only release the reset line after the operating clock signal has become stable. When switching the clock signal during program execution, wait until the target clock signal has stabilized.

- When the clock signal is generated with an external resonator (or from an external oscillator) during a reset, ensure that the reset line is only released after full stabilization of the clock signal. Moreover, when switching to a clock signal produced with an external resonator (or by an external oscillator) while program execution is in progress, wait until the target clock signal is stable.
- 5. Differences between Products

Before changing from one product to another, i.e. to a product with a different part number, confirm that the change will not lead to problems.

- The characteristics of Microprocessing unit or Microcontroller unit products in the same group but having a different part number may differ in terms of the internal memory capacity, layout pattern, and other factors, which can affect the ranges of electrical characteristics, such as characteristic values, operating margins, immunity to noise, and amount of radiated noise. When changing to a product with a different part number, implement a system-evaluation test for the given product.
- ・Arm® and Cortex® are registered trademarks of Arm Limited (or its subsidiaries) in the EU and/or elsewhere. All rights reserved.

・Ethernet is a registered trademark of Fuji Xerox Co., Ltd.

・Additionally all product names and service names in this document are a trademark or a registered trademark which belongs to the respective owners.

#### you or third parties arising from the use of these circuits, software, or information. examples. 3. No license, express, implied or otherwise, is granted hereby under any patents, copyrights or other intellectual property rights of Renesas Electronics or others. 4. You shall not alter, modity, copy, or reverse engineer any Renesas Electronics product, whether in whole or in part. Renesas Electronics discialms any and all liability for any losses or damages incurred by you or third parties arising from such alteration, modification, copying or reverse engineering. 5. Renesas Electronics products are classified according to the following two quality grades: "Standard" and "High Quality". The intended applications for each Renesas Electronics product depends on the product's quality grade, as indicated below "Standard": equipment; industrial robots; etc. "High Quality": Transportation equipment (automobiles, trains, ships, etc.); trainc control (trainc lights); large-scale communication equipment; key financial terminal systems; safety control equipment; etc. Unless expressly designated as a high reliability product or a product for harsh environments in a Renesas Electronics data sheet or other Renesas Electronics document, Renesas Electronics products are not intended or authorized for use in products or systems that may pose a direct threat to human life or bodly injury (artificial life support devices or systems; surgical inplantations; etc.), or may cause serious property damage (space system: undersea repeaters: nuclear power control systems: aircraft control systems: key plant systems: military equipment: etc.). Renesas Electronics discialms any and all liability for any damages or losses incurred by you or any third parties arising from the use of any Renesas Electronics product that is inconsistent with any Renesas Electronics data sheet, user's manual or other Renesas Electronics document. 6. When using Renesas Electronics products, refer to the latest product information (data sheets, user's manuals, application notes, "General Notes for Handling and Using Semiconductor Devices" in the reliability handbook, etc.), and ensure that usage conditions are within the ranges specified by Renesas Electronics with respect to maximum ratings, operating power supply voltage range, heat dissipation characteristics, installation, etc. Renesas Electronics disclaims any and all llability for any malfunctions, failure or accident arising out of the use of Renesas Electronics products outside of such specified ranges 7. Although Renesas Electronics endeavors to improve the quality and reliability of Renesas Electronics products, semiconductor products have specific characteristics, such as the occurrence of failure at a certain rate and mailunctions under certain use conditions. Unless designated as a high reliability product or a product for harsh environments in a Renesas Electronics data sheet or other Renesas Electronics document, Renesas Electronics products are not subject to radiation resistance design. You are responsible for implementing safety measures to guard against the possibility of bodily injury, injury or damage caused by fire, and/or danger to the public in the event of a failure or maifunction of Renesas Electronics products, such as safety design for hardware and software, including but not lin redundancy, fire control and maltunction prevention, appropriate treatment for aging degradation or any other appropriate measures. Because the evaluation of microcomputer software alone is very difficult and impractical, you are responsible for evaluating the safety of the final products or systems manufactured by you. 8. Please contact a Renesas Electronics sales office for details as to environmental matters such as the environmental compatibility of each Renesas Electronics product. You are responsible for carefully and suffidently investigating applicable laws and regulations that regulate the inclusion or use of controlled substances, including without limitation, the EU RoHS Directive, and using Renesas Electronics products in compliance with all these applicable laws and regulations. Renesas Electronics disclaims any and all liability for damages or losses occurring as a result of your noncompliance with applicable

- laws and regulations 9. Renesas Electronics products and technologies shall not be used for or incorporated into any products or systems whose manufacture, use, or sale is prohibited under any applicable domestic or foreign laws or regulations. You shall comply with any applicable export control laws and regulations promulgated and administered by the governments of any countries asserting jurisdiction over the parties or
- transactions 10. It is the responsibility of the buyer or distributor of Renesas Electronics products, or any other party who distributes, disposes of, or otherwise sells or transfers the product to a third party, to nothy such third
- 
- 
- (Note 1) "Renesas Electronics" as used in this document means Renesas Electronics Corporation and also includes its directiv or indirectiv controlled subsidiaries.
- 

Refer to "http://www.renesas.com/" for the latest and detailed information

(Rev.4.0-1 November 2017)

# RENESAS

Renesas Electronics Corporation http://www.renesas.com

**SALES OFFICES** 

Renesas Electronics Corporation<br>TOYOSU FORESIA, 3-2-24 Toyosu, Koto-ku, Tokyo 135-0061, Japan Renesas Electronics America Inc.<br>1001 Murphy Ranch Road, Milpitas, CA 95035, U.S.A<br>Tel: +1-408-432-8888, Fax: +1-408-434-5351 - The State School Contract Contract Contract Renesas Electronics Canada Limited<br>1925 Yonge Street, Suite 8309 Richmond Hill, Ontario Canada L4C 9T3<br>Tel: +1-905-237-2004 Renesas Electronics Europe GmbH<br>Arcadiastrasse 10, 40472 Düsseldorf, Germany<br>Tel: +49-211-6503-0, Fax: +49-211-6503-1327 Renesas Electronics (Shanghai) Co., Ltd.<br>Unit 301, Tower A, Central Towers, 555 Langao Road, Putuo District, Shanghai 200333, China<br>Tel: +86-21-2226-0888, Fax: +86-21-2226-0999 Renesas Electronics Hong Kong Limited teu<br>Century Place, 193 Prince Edward Road West, Mongkok, Kowloon, Hong Kong Unit 1601-1611, 16/F., Tower 2, Grand Cent<br>Tel: +852-2265-6688, Fax: +852 2886-9022 Renesas Electronics Taiwan Co., Ltd. 13F, No. 363, Fu Shing North Road, Taipei 10543, Taiwan<br>Tel: +886-2-8175-9600, Fax: +886 2-8175-9670 Ten Book Concert County Concert Concert<br>Renesas Electronics Singapore Pte. Ltd.<br>80 Bendemeer Road, Unit #06-02 Hyflux Innovation Centre, Singapore 339949<br>Tel: +65-6213-0200, Fax: +65-6213-0300 Ten Toward Contains and Ten Toward Containers Renesas Electronics India Pvt. Ltd.<br>No.777C, 100 Feet Road, HAL 2nd Stage, Indiranagar, Bangalore 560 038, India<br>Tel: +91-80-67208700 

#### **Notice**

- 1. Descriptions of circuits, software and other related information in this document are provided only to lilustrate the operation of serriconductor products and application examples. You are fully responsible for the incorporation or any other use of the circuits, software, and information in the design of your product or system. Renesas Electronics discialms any and all liability for any losses and damages incurred by
- 2. Renesas Electronics hereby expressly disciaims any warranties against and liability for infringement or any other ciaims involving patents, copyrights, or other intellectual property rights of third parties, by or arising from the use of Renesas Electronics products or technical information described in this document, including but not limited to, the product data, drawings, charts, programs, algorithms, and application
- - Computers; office equipment; communications equipment; test and measurement equipment; audio and visual equipment; home electronic appliances; machine tools; personal electronic

- party in advance of the contents and conditions set forth in this document 11. This document shall not be reprinted, reproduced or duplicated in any form, in whole or in part, without prior written consent of Renesas Electronics. 12. Please contact a Renesas Electronics sales office if you have any questions regarding the information contained in this document or Renesas Electronics products
- (Note 2) "Renesas Electronics product(s)" means any product developed or manufactured by or for Renesas Electronics.